## **CIENCIA DE LOS DATOS CON PYTHON**

 $\vdots$ 

 $\frac{1}{2}$ ...

 $\cdots$ 

 $\cdots$ 

FRANCISCO J. TORO LÓPEZ

*Catalogación en la publicación - Biblioteca Nacional de Colombia*

Toro López, Francisco J.

Ciencia de los datos con Python / Francisco J. Toro López. -- 1a ed. -- Bogotá : Ecoe Ediciones, 2022.

201 p. – (Ingeniería y afines. Informática)

Contiene datos curriculares del autor. -- Contiene referencias bibliográficas.

ISBN 978-958-503-356-6 -- 978-958-503-357-3 (e-book)

1. Minería de datos - Técnicas 2. Búsquedas en bases de datos 3. Python (Lenguaje de programación de computadores) I. Título II. Serie

CDD: 006.312 ed. 23 CO-BoBN– a1090613

**Área:** *Ingeniería y afines* **Subárea:** *Informática*

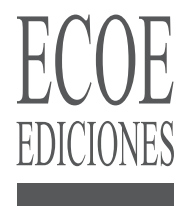

© Francisco J. Toro López

▶ Ecoe Ediciones S.A.S. info@ecoeediciones.com www.ecoeediciones.com Carrera 19 # 63C 32, Tel.: 919 80 02 Bogotá, Colombia

**Primera edición:** Bogotá, mayo del 2022

**ISBN:** 978-958-503-356-6 **e-ISBN:** 978-958-503-357-3

Directora editorial: Claudia Garay Castro Coordinadora editorial: Paula Bermúdez B. Corrección de estilo: Andrés Caro Diagramación: Magda Rocío Barrero Carátula: Wilson Marulanda Muñoz Impresión: Carvajal Soluciones de Comunicación S.A.S. Carrera 69 #15-24

*Prohibida la reproducción total o parcial por cualquier medio sin la autorización escrita del titular de los derechos patrimoniales.*

*Impreso y hecho en Colombia - Todos los derechos reservados*

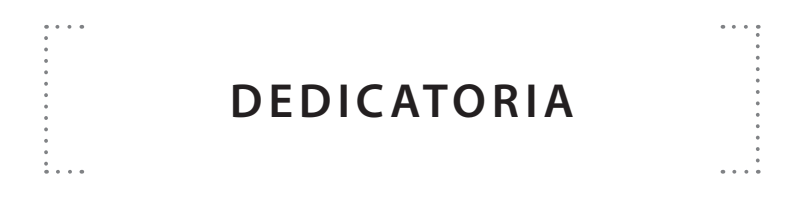

A mis padres, Darío Toro Ossa y Lucila López de Toro (QEPD.), a mis hermanos Rubén e Iván por el abierto e incondicional apoyo en mi formación profesional, sentimental y personal.

Por su cariñosa y siempre amable aptitud de ayudarme a descubrir lo que es fundamental en nuestras vidas, a mi hija, Viviana Alejandra, a mi Myriam Abondano, Myriam Guzmán, Javier Llorca y Esposa Jimena, a mis sobrinos Mauricio y Camila Toro; Claudio, Oscar y Nicolás Rodríguez; Julián y Paola Beltrán; Enrique, Jorge Eduardo y Andrés Abondano, y María Paula y Gaby Guzmán.

Un agradecimiento especial y cariñoso a María Constanza García y a Claudia Quiroga por su gracioso y entretenedor esparcimiento con la música en los ratos algo diferentes de las labores de investigación que exige escribir un libro sobre estos temas.

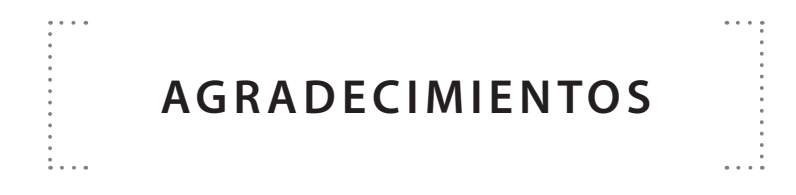

El autor expresa formalmente sus agradecimientos a los ingenieros Fernando Salazar D., Germán Moreno y Héctor Beltrán por su valiosa cooperación y comentarios que sirvieron para dar una mejor presentación y, posteriormente, una adecuada elaboración del material textual y gráfico de la obra.

Así mismo, un especial reconocimiento a los administradores de los programas de capacitación del EdX, entre los que se distinguen IBM y la Universidad de Harvard, por el aporte que recibí al tomar varios de sus cursos y el suministro de material valioso, empleado en la presentación de diversas explicaciones y temas sobre los procedimientos y herramientas usualmente encontrados en **Python** y **Microsoft Project.**

### **CONTENIDO**

**的复数人名英格兰人姓氏麦克里奇的变体 医前庭 医前庭 医前庭 医前庭 医前庭** 

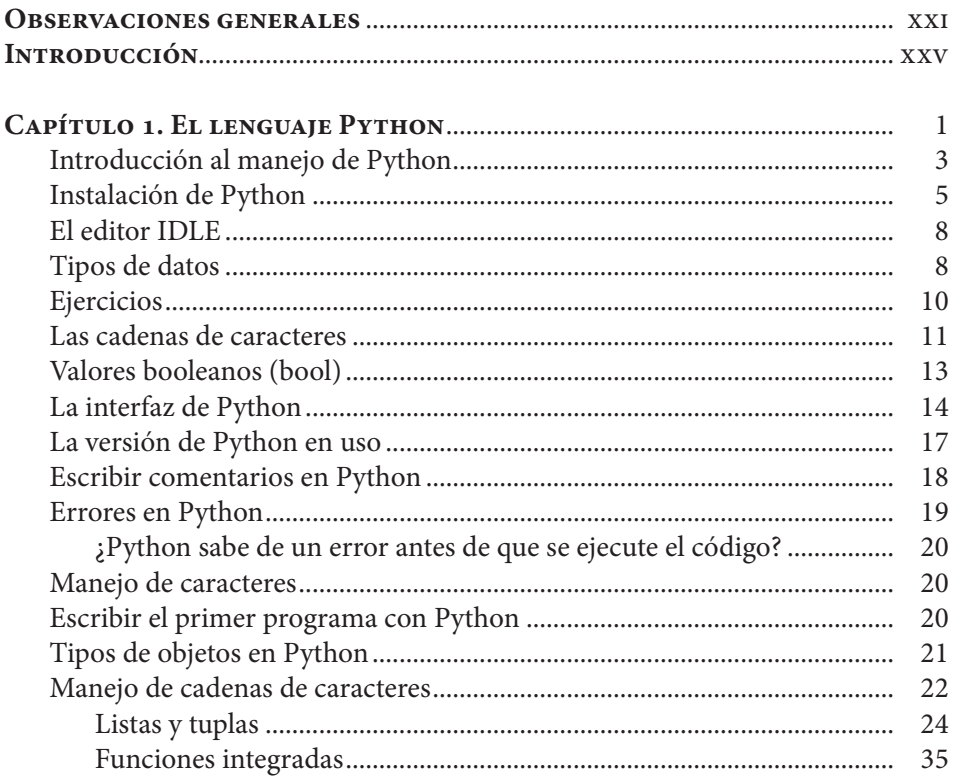

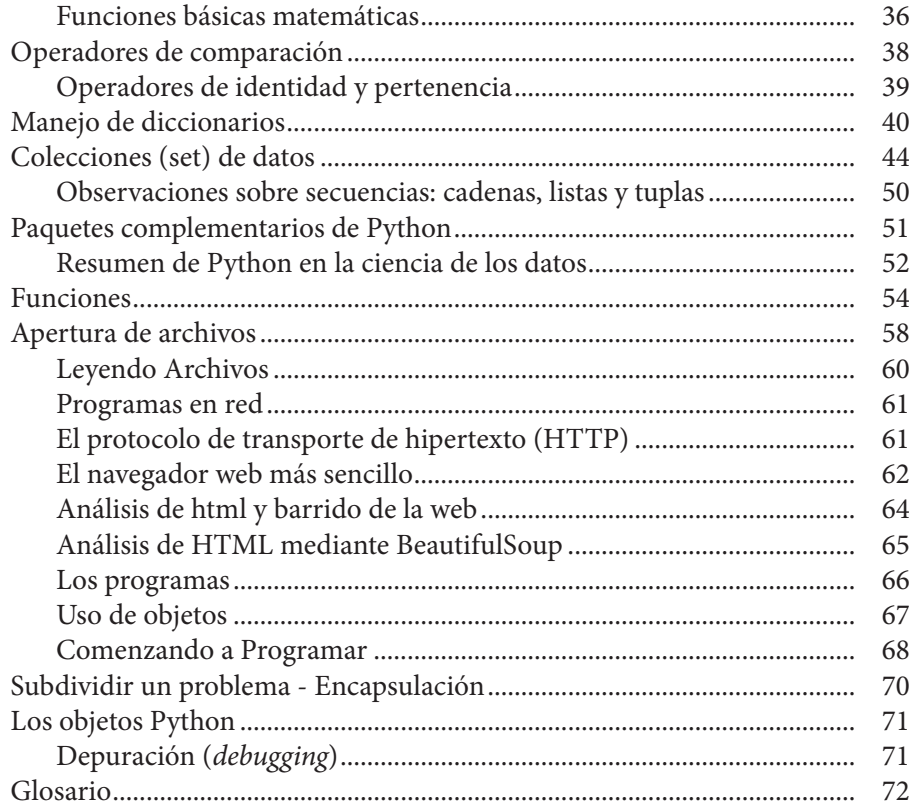

#### CAPÍTULO 2. TÉRMINOS, TÉCNICAS Y TAREAS DE LAS CIENCIAS

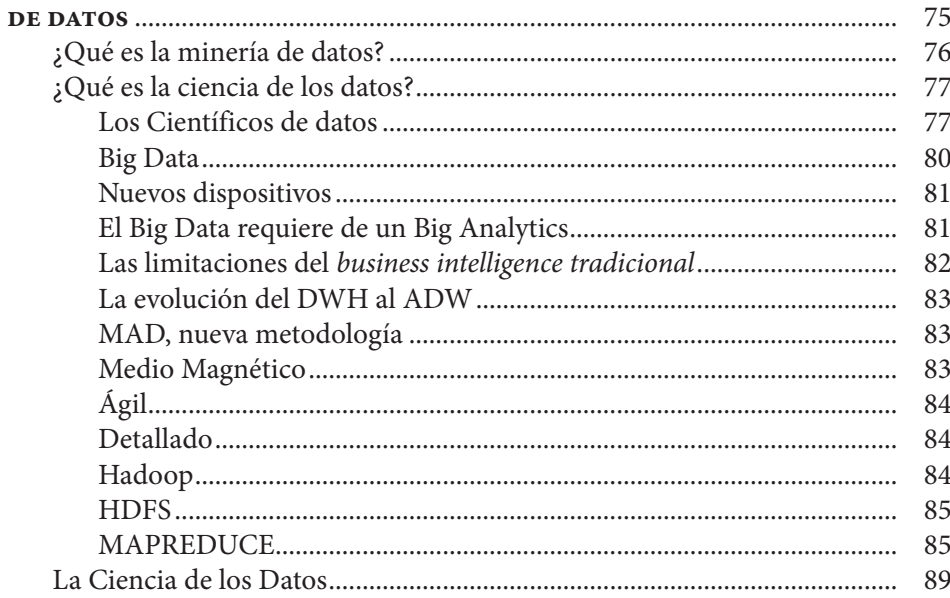

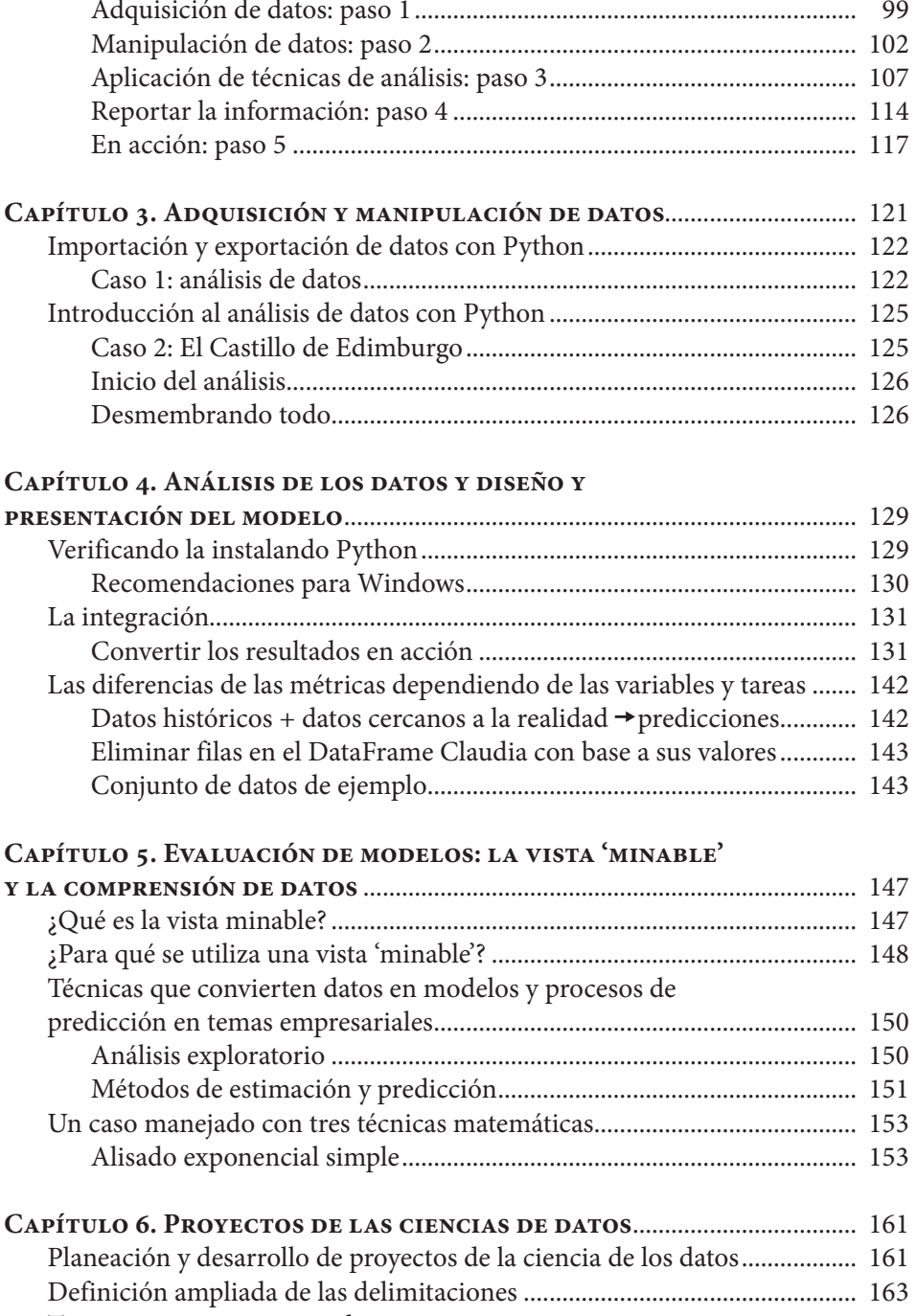

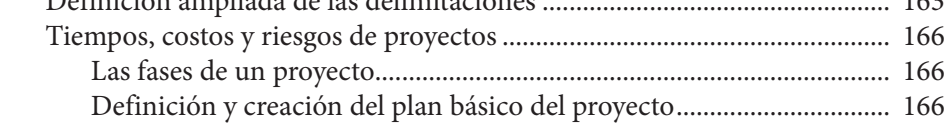

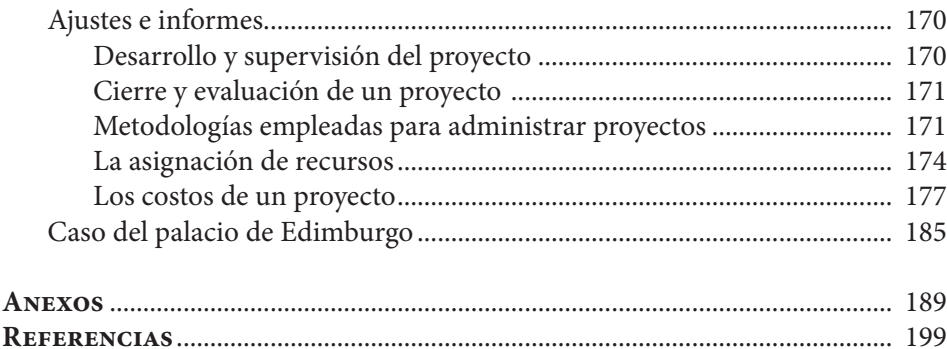

# **ÍNDICE DE FIGURAS**

 $\begin{array}{c} \bullet\rightarrow\rightarrow\frac{\bullet}{2} \\ \bullet\rightarrow\frac{\bullet}{2} \end{array}$ 

 $\frac{1}{\sqrt{2}}$ 

 $\begin{array}{c}\n\cdot \\
\cdot \\
\cdot \\
\cdot \\
\cdot \\
\cdot\n\end{array}$ 

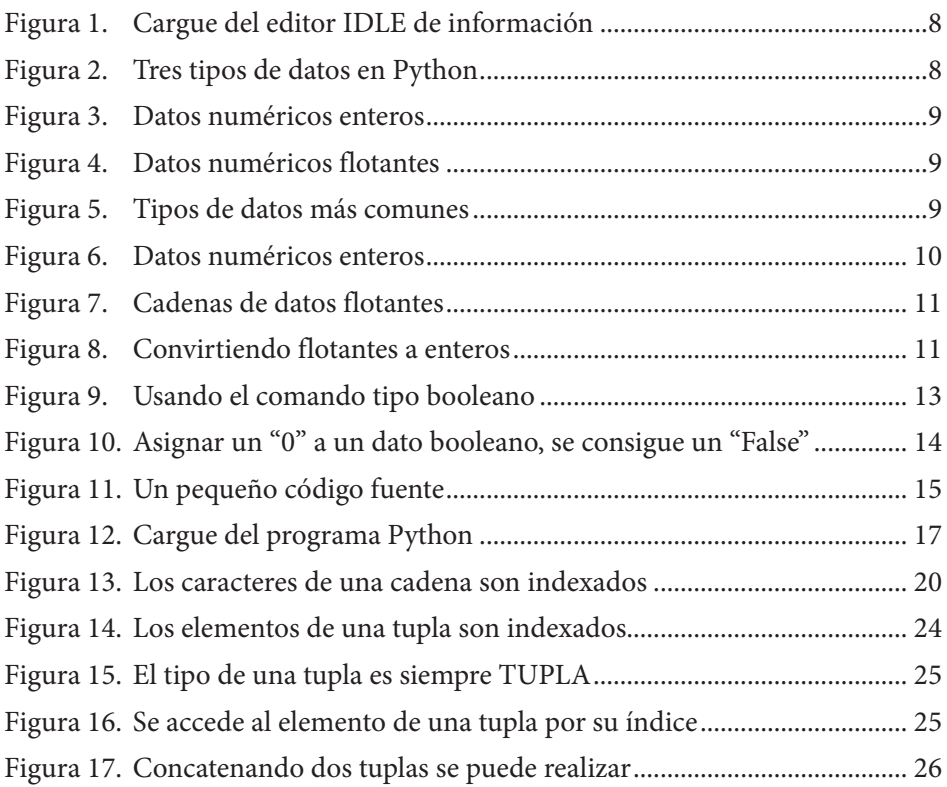

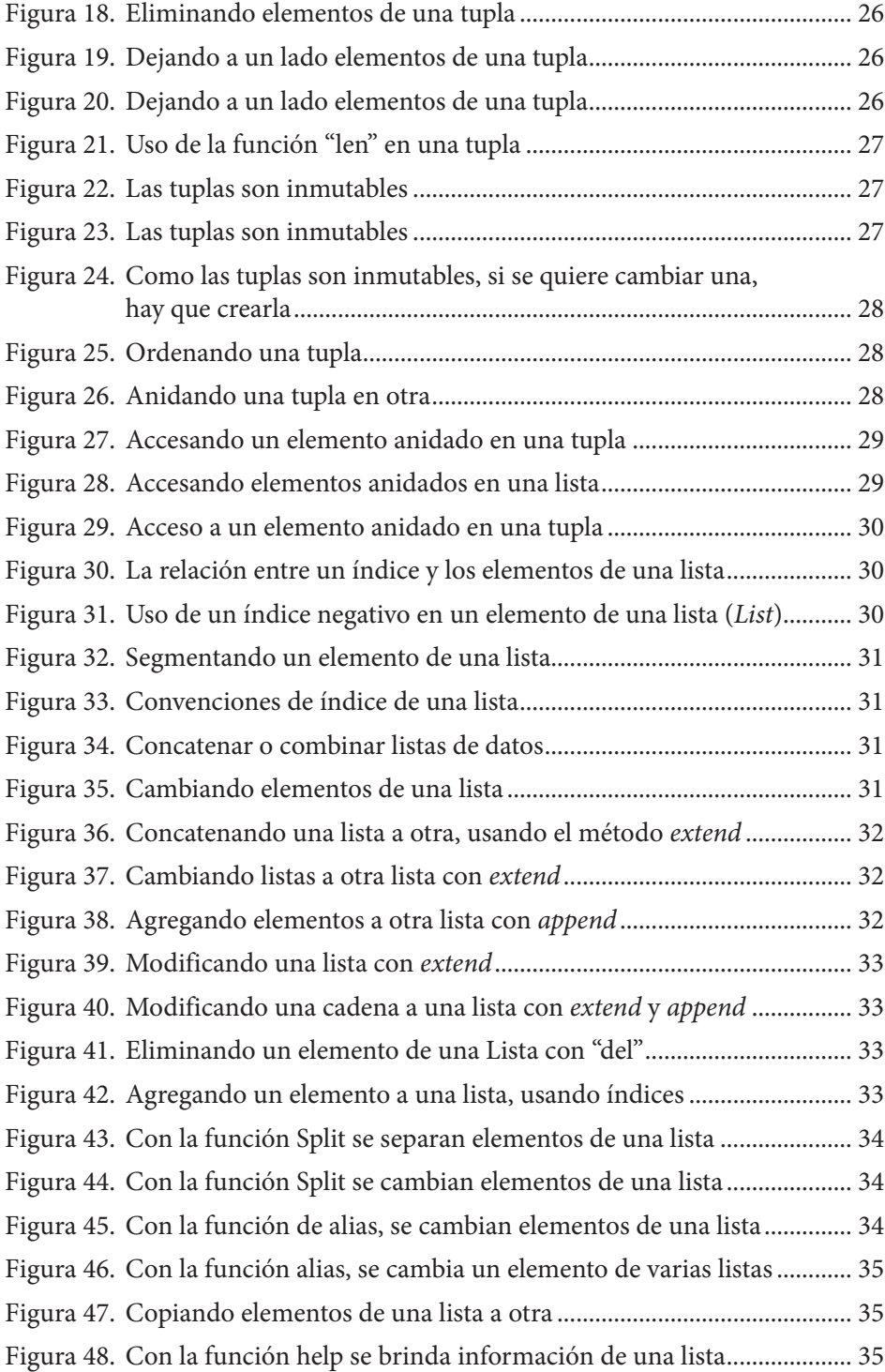

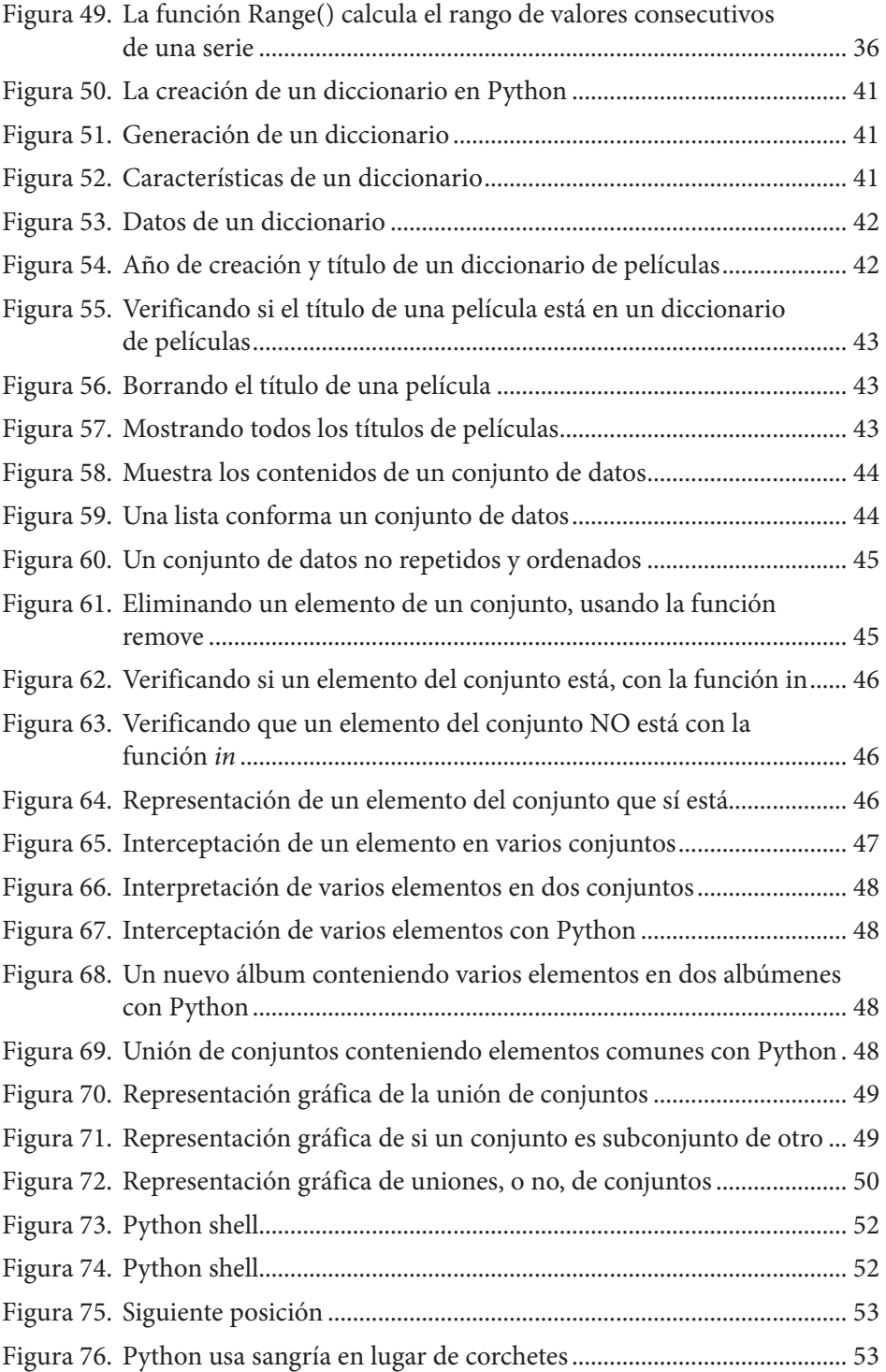

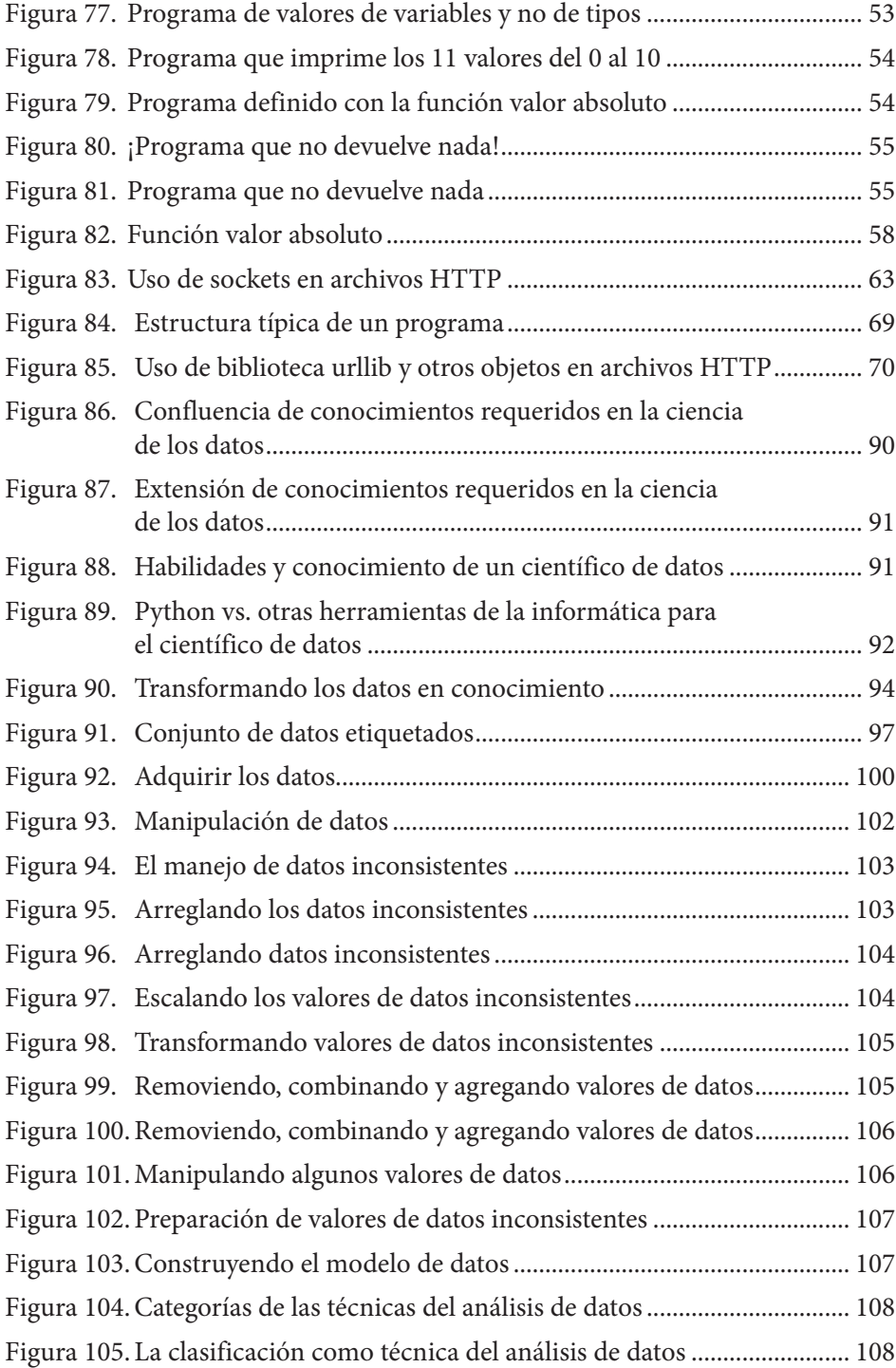

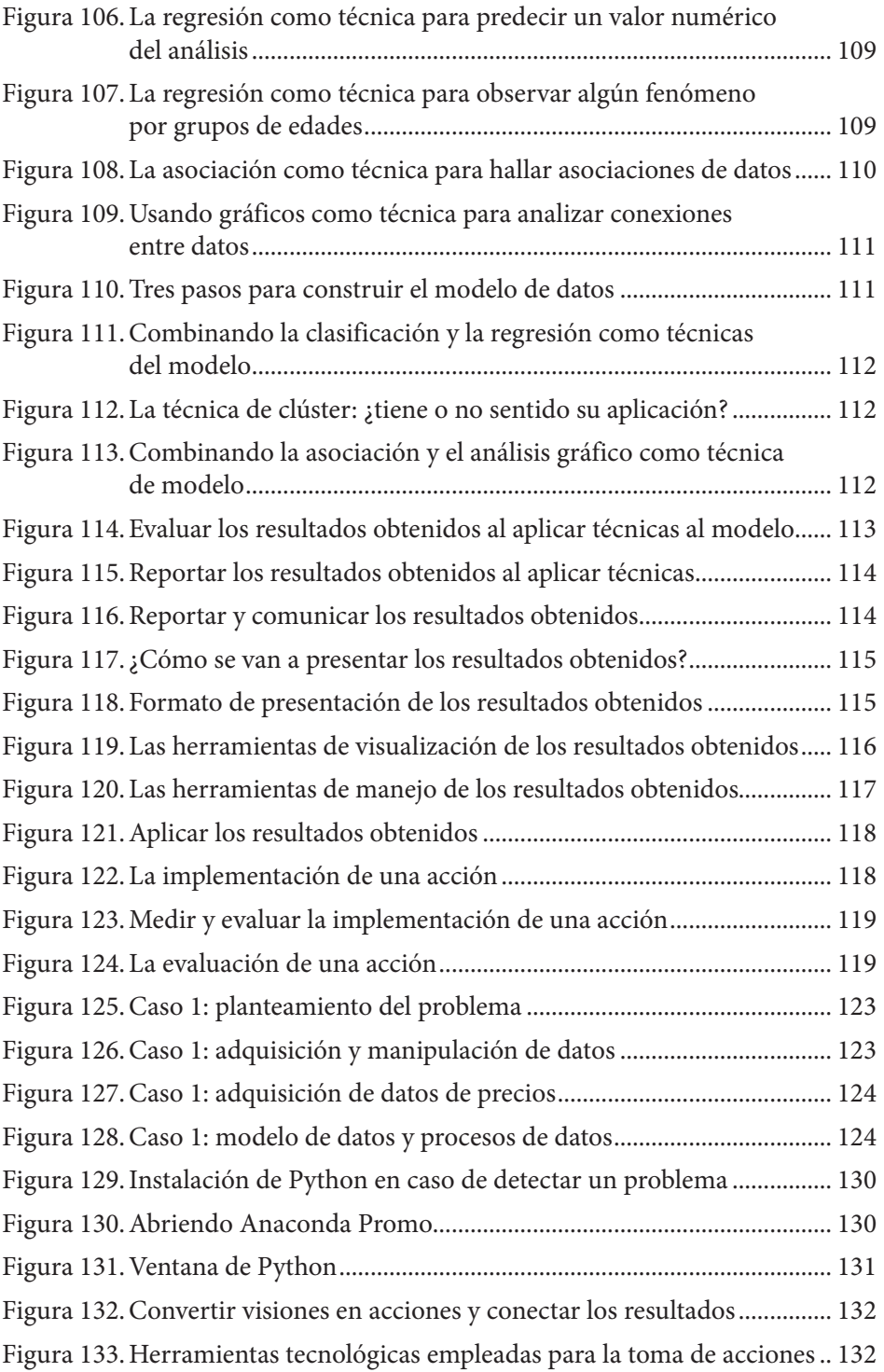

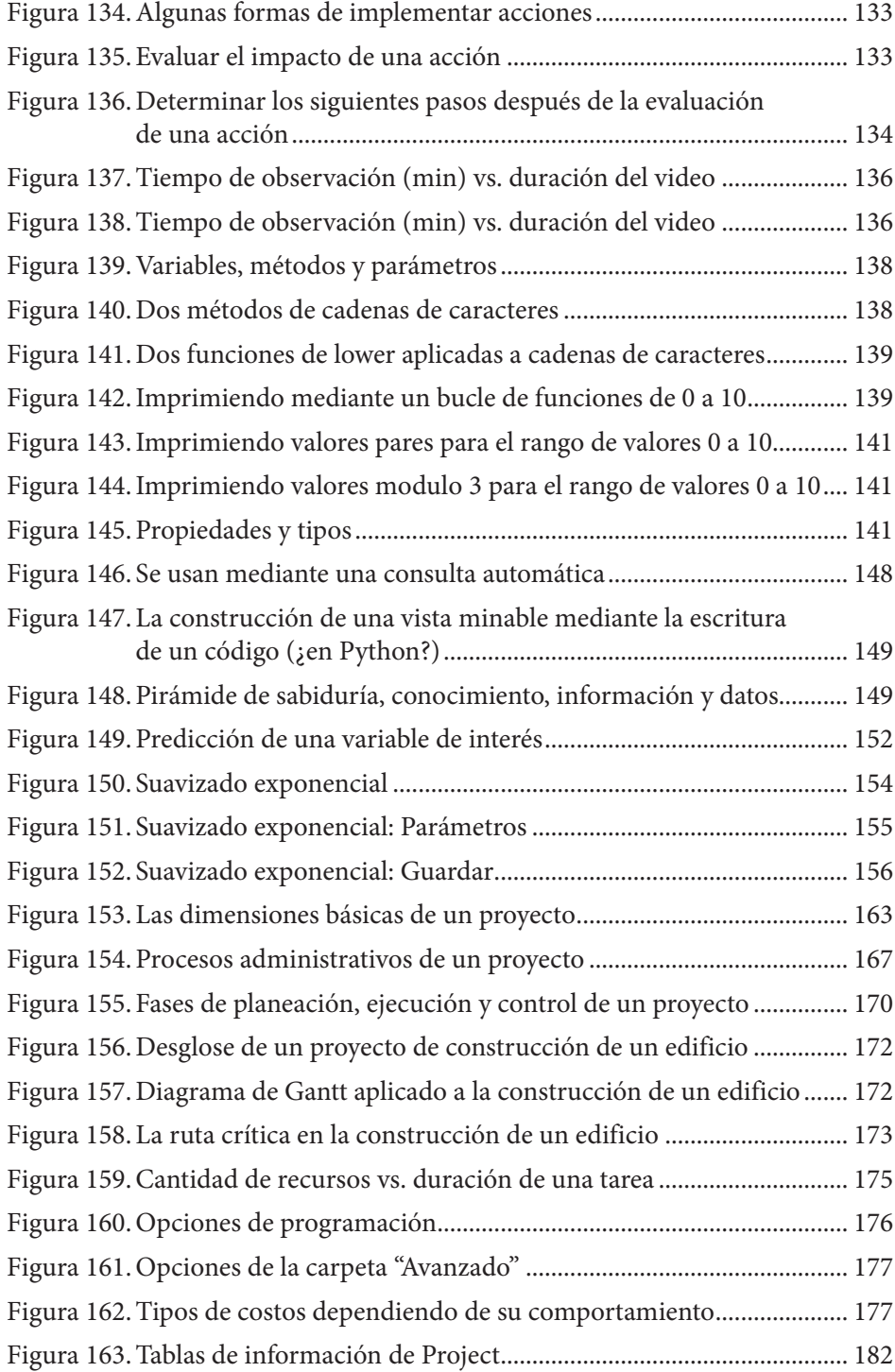

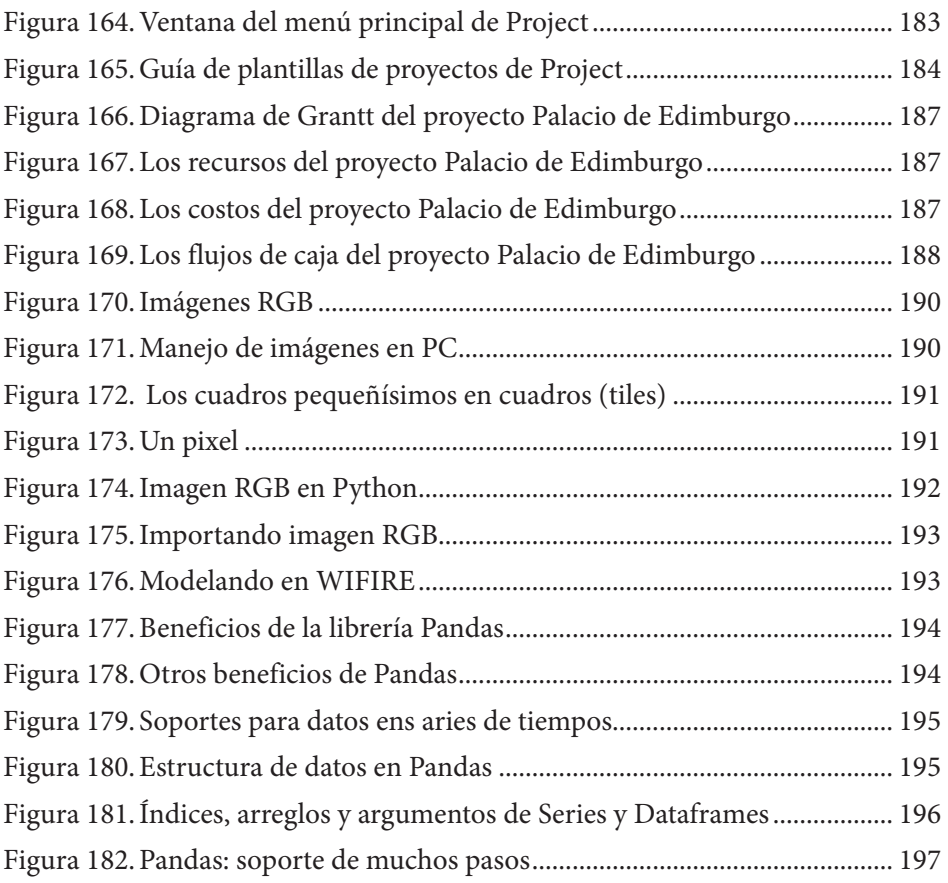

## **ÍNDICE DE TABLAS**

 $\begin{array}{c} \bullet\hspace{0.02cm}&\bullet\hspace{0.02cm}&\bullet\hspace{0.02cm}\\ \bullet\hspace{0.02cm}&\bullet\hspace{0.02cm}&\bullet\hspace{0.02cm}\\ \bullet\hspace{0.02cm}&\bullet\hspace{0.02cm}&\bullet\hspace{0.02cm}\\ \bullet\hspace{0.02cm}&\bullet\hspace{0.02cm}&\bullet\hspace{0.02cm}\\ \bullet\hspace{0.02cm}&\bullet\hspace{0.02cm}&\bullet\hspace{0.02cm}\\ \bullet\hspace{0.02cm}&\bullet\hspace{0.02cm}&\bullet\hspace{0.0$ 

......  $\frac{1}{\sqrt{2}}$ 

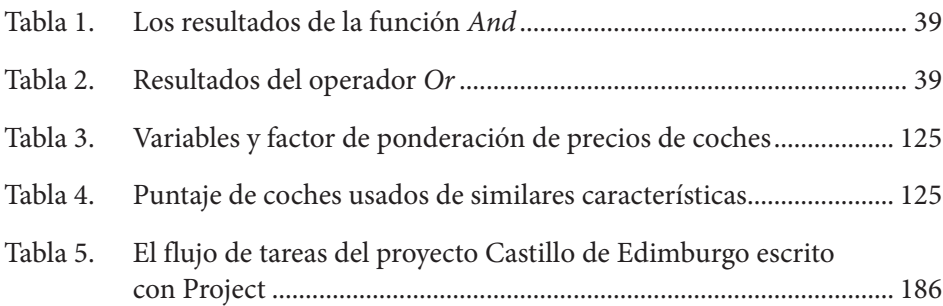

#### Notas:

- 1. Se puede llegar a pensar que la estructuración de los capítulos 3 al 5 es un tanto inversa a lo que es el proceso natural de extracción de conocimientos a partir de datos, pero se hizo pensando en la ventaja de darle una naturaleza mucho más didáctica a los contenidos de los capítulos.
- 2. Algunas actividades de un proyecto se pueden repetir aún después de evaluar el resultado final y leer el informe definitivo. Ante la falta de conocimientos explícitos sobre las circunstancias propias de cada proyecto, las actividades que pudieran ser repetidas, son desconocidas y solo podrán ser reconocidas después de un análisis serio; naturalmente, son desconocidas al momento de desglosar el plan original.
- 3. Algunos capítulos, por su extenso contenido temático, pueden traer al final un Glosario de términos. Estos se elaboraron de acuerdo al contenido de cada capítulo. Igualmente es posible citar varias referencias bibliográficas en unos capítulos.

## **Sistema de Información en Línea**

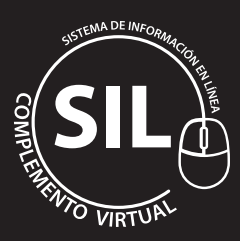

Al final del libro encontrará el código para ingresar al **Sistema de información en Línea** - SIL - donde podrá descargar el proyecto en el último capítulo desarrollado en Microsoft Project.

### **O B S E R VAC I O N E S GENERALES**

 $\cdots$ 

La intención de esta obra es demostrar una metodología de desarrollo de investigaciones, proyectos e iniciativas aplicadas en muchas áreas del conocimiento que en diversas instancias se apoyan en cantidades acumuladas de información y datos provenientes de fuentes internas y externas en el marco de objetivos de sociedades abiertas al cambio. Agrega un repaso del lenguaje de programación **Python** muy utilizado en estos casos. El esquema didáctico general de este libro es demostrar las metodologías desarrolladas para estos proyectos.

La estructura organizativa dispone de funciones, algoritmos y metodologías hechos con **Python** y otras herramientas computacionales y con varias técnicas de corte administrativo y funcional. La Intención es facilitar los procesos de análisis con estas herramientas en diversos proyectos e investigaciones de acuerdo a un plan estratégico y sin que importe la extensión y la complejidad de los datos disponibles. Los ejercicios mostrados vienen en un formato de presentación que hace relativamente fácil su desarrollo y seguimiento.

Vale la pena resaltar como interesante de notar, que en los últimos treinta o cuarenta años han surgido una serie de herramientas computacionales que han facilitado de una manera automática y semi automática, convertir ese gran volumen de datos en *conocimiento* que de una forma u otra se aplica a fin de dar respuesta a diversas inquietudes, que es en lo que realmente se focaliza este libro.En el esquema de Anexos, se han dejado dos ejemplos sobre el uso de un par de librerías de Python

llamadas Numpy y Pandas, que demuestran el enorme poder en la concepción y manejo del recurso informático Python en estos proyectos.

Se hace un especial reconocimiento al **Project Management Institute** (PMI™), por el uso detallado de principios generales y enfoques metodológicos que estableció para el manejo administrativo y gerencial de los proyectos. El **PMI** permanece como uno de los principales líderes en el uso y mantenimiento de mecanismos y valores aplicables en la gestión de proyectos de variada naturaleza.

Los valores y cifras empleados en los ejercicios y ejemplos de esta obra se muestran en divisas y monedas de un país hipotético, para que sean aplicables a diversos tipos de economías. Los ejercicios y ejemplos que se explican vienen en un formato de presentación que hace relativamente fácil su desarrollo y seguimiento. El lector puede crearlos y guardarlos en su computadora para luego analizar su contenido y adaptarlo a su gusto y conveniencia, si así lo desea. Esto le permitirá un mayor entendimiento y una mayor práctica que fortalezca sus conocimientos.

Las instrucciones relativas a herramientas de computación empleadas en esta obra se presentan, preferencialmente, en español, aunque es inevitable el uso y presencia de términos en inglés, dada su amplia aceptación en las labores profesionales propias de esta obra. Se señalan en negrilla los nombres de los menús o teclas de acceso rápido y en letra estándar las opciones que el usuario podrá o deberá indicar en cada instrucción.

En caso de que el usuario deba escoger una opción dentro de una lista de valores, esta aparecerá demarcada entre corchetes rectangulares ([…]) y si tiene que escribir un texto en particular, se señalará con la notación <...>. Las teclas de acceso rápido son opciones de un programa que se ejecutan con una combinación de dos teclas. Generalmente, primero se mantiene oprimida la tecla *Ctrl* y luego la tecla correspondiente a la letra que aparece subrayada en la opción respectiva (por ejemplo, *Ctrl+O*). Los nombres y opciones de un menú que aparezcan con una letra subrayada indican que se pueden ejecutar con esta combinación de teclas de acceso rápido. Es frecuente el uso de este tipo de notación: Vista → Zoom → Todo el programa para indicar la secuencia de pasos al usar opciones del menú.

El término *clic* se utiliza en este libro para aludir a la acción de presionar uno de los botones (generalmente el izquierdo) del dispositivo apuntador llamado comúnmente *mouse*, en el medio hispanoparlante. Algunos prefieren usar el término ratón en vez de *mouse*. Términos en inglés como *hardware* y *software*, que son de amplia aceptación en el mundo de la informática, se emplearán en esta obra para referir los componentes físicos y lógicos de computadores, respectivamente.

**Nota**: algunas gráficas y contenidos en la forma de tablas se diseñaron y se publican en este libro en un formato parecido al que se puede ver en los cursos del EdX, de donde proceden varios de ellos. Varios textos originales que aparecieron en inglés, en los cursos, se tradujeron al castellano y se publicaron después de ser dirigida al EdX una previa nota por parte del autor de este libro, tal y como lo recomienda el mismo EdX y sus entidades patrocinadoras como la IBM.

Los términos, sobre todo de funciones y operadores de lenguajes de programación que se mencionan en inglés, solo se hace así por la mención original que se hizo en ese idioma y no es conveniente traducirlos a otros lenguajes por la amplia aceptación del inglés.